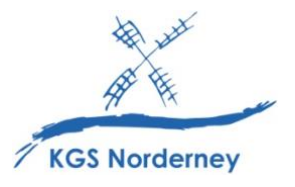

Stand: 28. Januar 2024

## **Nutzungsordnung für das Schul-WLAN, die Schulplattform IServ und den Einsatz des iPads im Unterricht an der KGS Norderney**

Für die Nutzung des Schul-WLAN, der Schulplattform IServ und des Einsatzes des iPads im Unterricht gelten an der KGS Norderney ergänzend zur Schulordnung die folgenden Regeln:

- 1. Die Bestimmungen der Schulordnung sind konsequent einzuhalten.
- 2. In der Schule darf ausschließlich das Leih-iPad, welches durch die Schule administriert wird, genutzt werden. Private Geräte (ohne Administration durch die Schule) dürfen in der Schule nicht genutzt werden.
- 3. Die Lehrkräfte und pädagogischen Fachkräfte entscheiden über den Einsatz und die Nutzung des iPads. Sie legen fest, welche Websites, Apps und Dokumente zugelassen sind. Andere Websites Apps und Dokumente dürfen nur nach Absprache geöffnet werden. Das Schul-WLAN darf nur für schulische und nicht für private Zwecke genutzt werden, insbesondere auch in den Pausen.
- 4. Den Lehrkräften bleibt vorbehalten insbesondere in Prüfungssituationen mithilfe einer Steuerungssoftware Einblick in die Bildschirminhalte der iPads zu nehmen, die Nutzung des iPads zeitweise auf einzelne Apps zu beschränken oder ganz zu sperren sowie die Nutzungsdauer verschiedener Apps innerhalb des Unterrichtszeitraum zu überprüfen. Dazu ist es notwendig, dass sich das iPad im Schul-WLAN und in unmittelbarer räumlicher Nähe befindet. Eine derartige Steuerung des iPads ist im privaten Bereich nicht möglich.
- 5. Die Kommunikation über IServ ist von gegenseitigem Respekt und angemessener Wortwahl geprägt. Beleidigungen, Bedrohungen, Unfreundlichkeiten, Ignoranz, verbale Angriffe, Mobbing o.Ä. sind auf allen Kommunikationswegen verboten.
- 6. Die schulische E-Mail-Adresse kann nicht für private Zwecke, z.B. Online-Gaming, Netflix o.Ä. verwendet werden. Das Versenden und Empfangen von E-Mails und Messenger-Nachrichten geschieht auf eigene Verantwortung. Die KGS Norderney haftet nicht für die Beiträge ihrer IServ-Nutzer. Nicht erlaubt sind das Versenden von Spam- und Fake-Mails/Messenger-Nachrichten.
- 7. Es ist verboten, jugendgefährdende Inhalte, wie Gewaltdarstellungen, Pornographie, volksverhetzende und rassistische Inhalte, oder gegen persönlichkeits-, datenschutz-, urheberoder strafrechtliche Bestimmungen verstoßende Inhalte im Schul-WLAN abzurufen, auf IServ oder auf dem iPad zu speichern oder zu verbreiten.
- 8. Das Streaming und der Download von Filmen, Musik und Spielen sowie die Nutzung sozialer Netzwerke ist untersagt. Die Nutzung kostenpflichtiger Online-Dienste ist grundsätzlich nicht erlaubt. Etwaige entstehende Kosten werden gegenüber dem Verursacher geltend gemacht.
- 9. Aus Gründen des Datenschutzes und der Persönlichkeitsrechte ist es nicht gestattet, Tonaufnahmen, Videoaufnahmen oder Fotos anzufertigen. Sind aus unterrichtlichen Gründen Ton-, Video- und Bildaufnahmen erforderlich, so wird dieses von der Lehrkraft vorübergehend genehmigt. Lokal gespeicherte personenbezogene Daten müssen unmittelbar nach dem Unterricht gelöscht werden.
- 10. Der Akku des iPads ist täglich zu Hause vollständig für den nächsten Schultag aufzuladen.
- 11. Wurde das iPad zu Hause vergessen oder ist nicht einsatzbereit (z.B. leerer Akku oder defekt), muss sich vor Unterrichtsbeginn im Sekretariat gemeldet werden. Es wird – soweit vorhanden – ein Ersatzgerät ausgehändigt.
- 12. Das iPad inklusive Zubehör ist pfleglich zu behandeln und in einem funktionsfähigen Zustand zu erhalten. Angezeigte Updates sind zeitnah auszuführen. Das iPad ist in der ausgehändigten Schutzhülle aufzubewahren und darf aus dieser nicht entfernt werden. Schäden am Gerät oder sein Verlust sind unverzüglich der Schule zu melden.
- 13. Das iPad darf nicht auch nicht kurzfristig an Dritte weitergegeben oder diesen zum Gebrauch überlassen werden. Das iPad ist stets sicher aufzubewahren. In der Schule stehen dafür Schließfächer zur Verfügung oder sie werden in verschlossenen Räumen aufbewahrt.
- 14. Mit Betreten der Schule und während der gesamten Schulzeit ist das Gerät stumm zu schalten. Akustische Benachrichtigungen und Sprachassistenten sind in der Schule auszuschalten.
- 15. Der zugeteilte IServ-Account und das iPad müssen durch persönliche Passwörter, auf Wunsch auch per Touch-/Face-ID, vor dem Zugriff durch Dritte geschützt werden. Die Passwörter sind geheim zu halten. Das Benutzen eines fremden IServ-Accounts oder iPads mit geratenen oder erspähten Passwörtern ist verboten.
- 16. Alle Schülerinnen und Schüler sind mit Namen und Vornamen im IServ-Adressbuch verzeichnet. Der Eintrag weiterer Daten (z.B. des Geburtsdatums, Profilbild) geschieht freiwillig. Auch auf IServ sollten persönliche Daten nur mit Bedacht veröffentlicht werden.
- 17. Ein Rechtsanspruch der Benutzer auf den Schutz ihrer Daten vor unbefugten Zugriffen besteht nicht. Sämtliche Dokumente und Dateien sollen – soweit möglich – nicht auf dem iPad, sondern auf IServ gespeichert werden, damit diese bei Verlust oder Reparatur des Gerätes nicht verloren gehen. Von Seiten der Schule werden keine automatischen Backups der Daten auf den iPads erstellt. Es besteht kein Rechtsanspruch auf die verlustfreie Sicherung der auf IServ gespeicherten Daten. Es wird daher empfohlen, regelmäßig Sicherheitskopien wichtiger Dateien auf externen Speichermedien, z.B. auf einem eigenen USB-Stick, anzulegen. Es ist nicht erlaubt, private Cloudanbieter (z.B. iCloud, Google Drive, OneDrive, Dropbox usw.) für schulische Zwecke zu nutzen.
- 18. Im Schul-WLAN und auf dem iPad werden Webfilter zur Filterung illegaler, verfassungsfeindlicher, rassistischer, gewaltverherrlichender oder pornografischer Internetinhalte eingesetzt und der Zugriff auf schulisch nicht relevante Websites (z.B. soziale Netzwerke, Streamingdienste, Online-Games) blockiert. Allerdings wird das Sperren von Websites mit strafrechtlich relevanten oder jugendgefährdenden Inhalten nicht vollständig garantiert.
- 19. Der Zugriff auf das Internet und alle Login-Vorgänge in IServ werden vom IServ-System durchgehend protokolliert. So ist auch eine Nachverfolgung der Nutzung möglich, sofern der Verdacht auf schwerwiegende Verstöße dies rechtfertigt.

Verstöße gegen die Bestimmungen dieser Nutzungsordnung können zu einer sofortigen befristeten, in gravierenden Fällen zu einer dauerhaften Sperrung der Nutzungsrechte des Schul-WLAN und der Schulplattform IServ führen und mit weitergehenden Erziehungs- und Ordnungsmaßnahmen geahndet werden. Zudem behält sich die Schule vor, die Überlassung des iPads zu widerrufen. Bei groben Verstößen sind zivil- bzw. strafrechtliche Konsequenzen nicht auszuschließen.

Mit Ihrer Zustimmung erklären Sie und Ihr Kind sich mit der Nutzungsordnung für das Schul-WLAN, die Schulplattform IServ und dem Einsatz des iPads im Unterricht an der KGS Norderney in der jeweils gültigen Fassung einverstanden.